# ENDPOINT VISIBILITY WITH OSQUERY AND LOKI

## WHO WE ARE

#### George Adams IV & Ed Welch

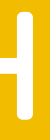

#### USE CASE

#### DETECTING SSH CONNECTIONS AND ALERTING.

## FOLLOW ALONG

#### <https://github.com/geowa4/learn-loki>

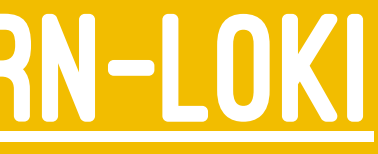

## **OSQUERY** RELEASED BY FACEBOOK IN 2014

commit 73a32b729403b2f5a7c204b0f7cfb86fdfdd0a85 Author: mike@arpaia.co <mike@arpaia.co> Date: Wed Jul 30 17:35:19 2014 -0700

Initial commit

#### WORKS ON MY MACHINE

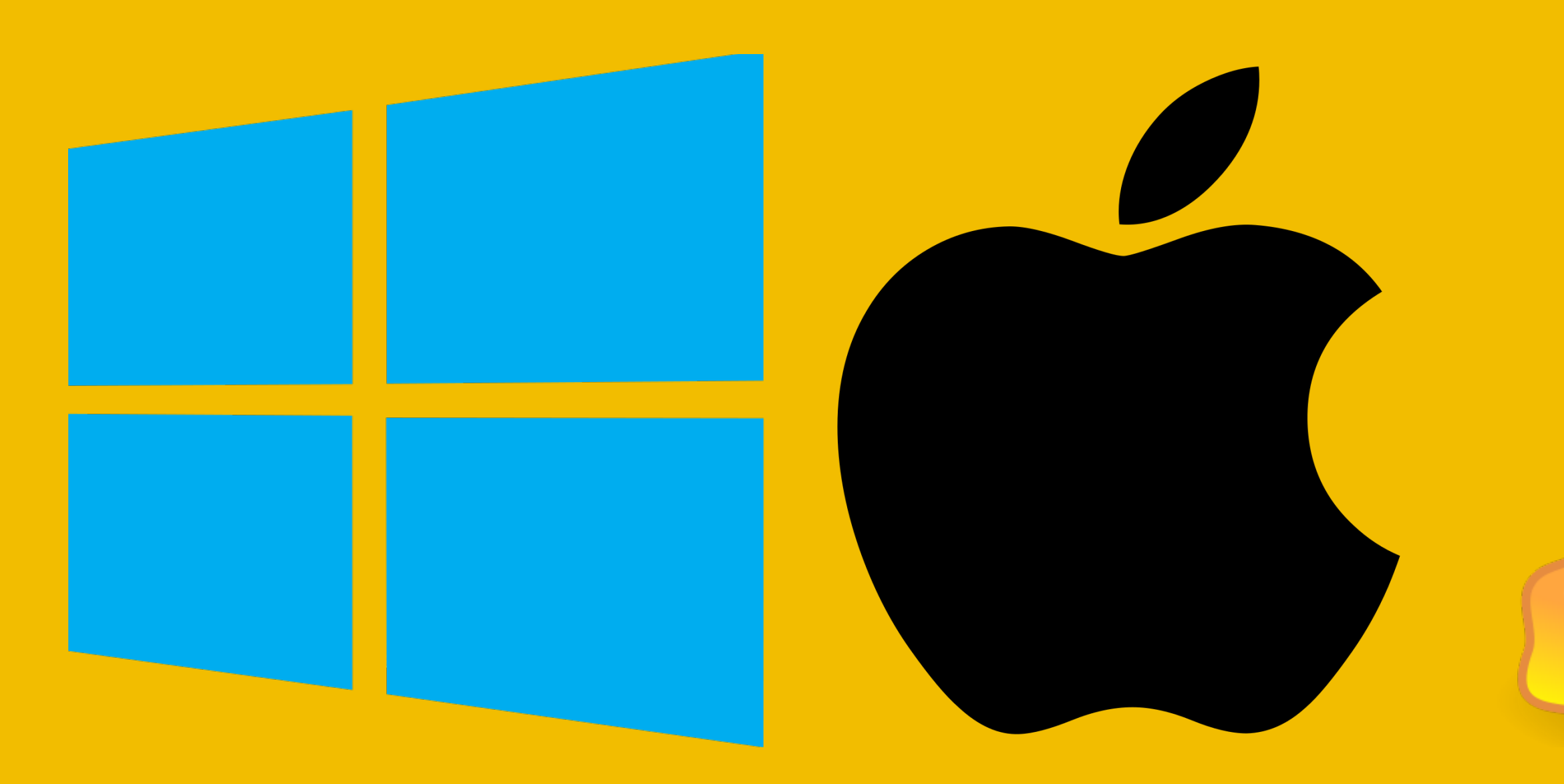

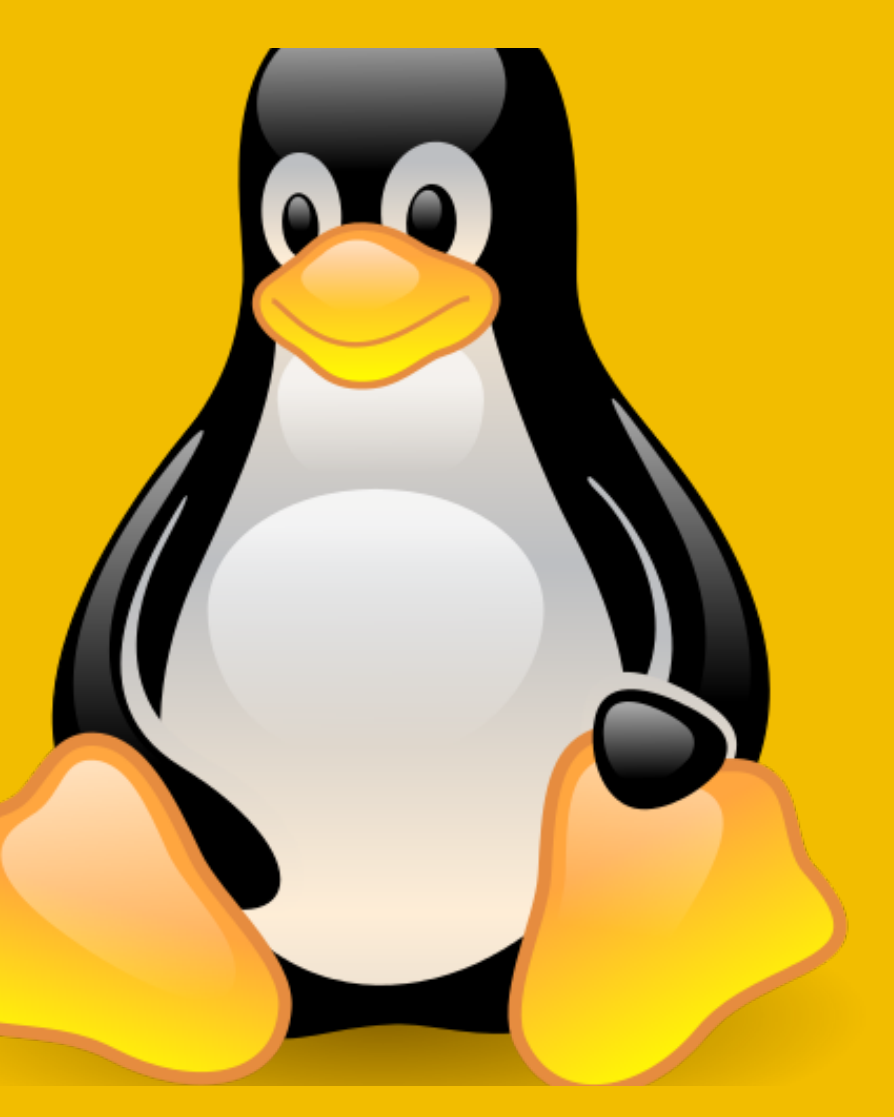

## OSQUERY SQL INTERFACE TO YOUR ENDPOINTS

.schema processes

CREATE TABLE processes( `pid` BIGINT, `name` TEXT, `path` TEXT, `cmdline` TEXT, `disk\_bytes\_read` BIGINT, `disk\_bytes\_written` BIGINT,

 ... PRIMARY KEY (`pid`) ) WITHOUT ROWID;

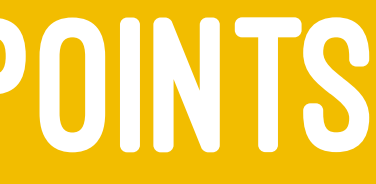

select max(disk\_bytes\_read), pid, name, cmdline, cwd from processes;

+----------------------+------+------+---------+---------------+ | max(disk\_bytes\_read) | pid | name | cmdline | cwd | +----------------------+------+------+---------+---------------+ | 10465280 | 5478 | bash | -bash | /vagrant/demo | +----------------------+------+------+---------+---------------+

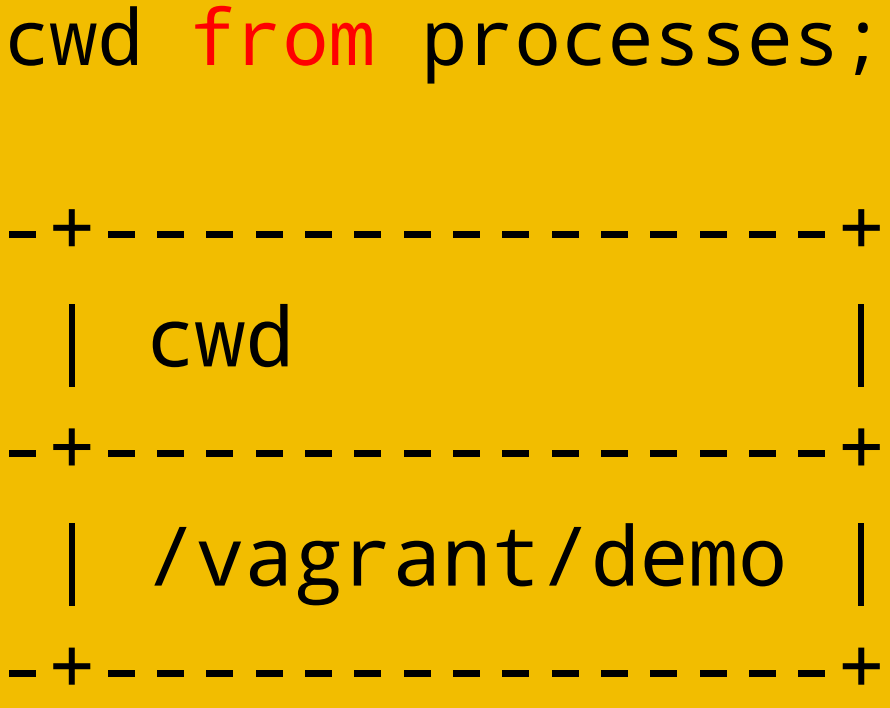

select p.name, l.port, l.protocol from processes p inner join listening\_ports l on p.pid = l.pid where p.name = 'VBoxHeadless' and l.port <> 0;

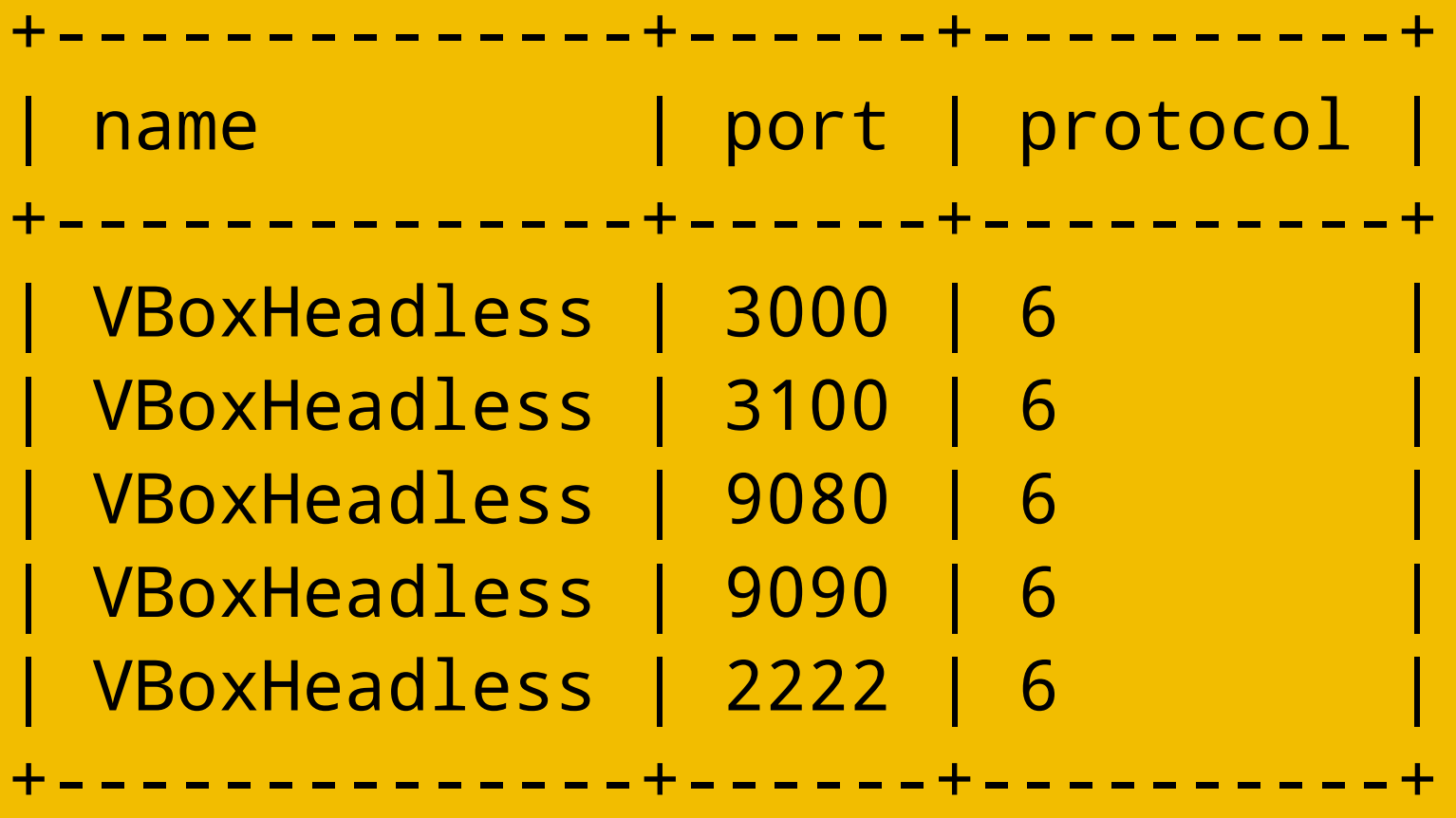

```
select c.name, p.port, p.host_port
from docker_containers c inner join docker_container_ports p
on c.id = p.id;
```
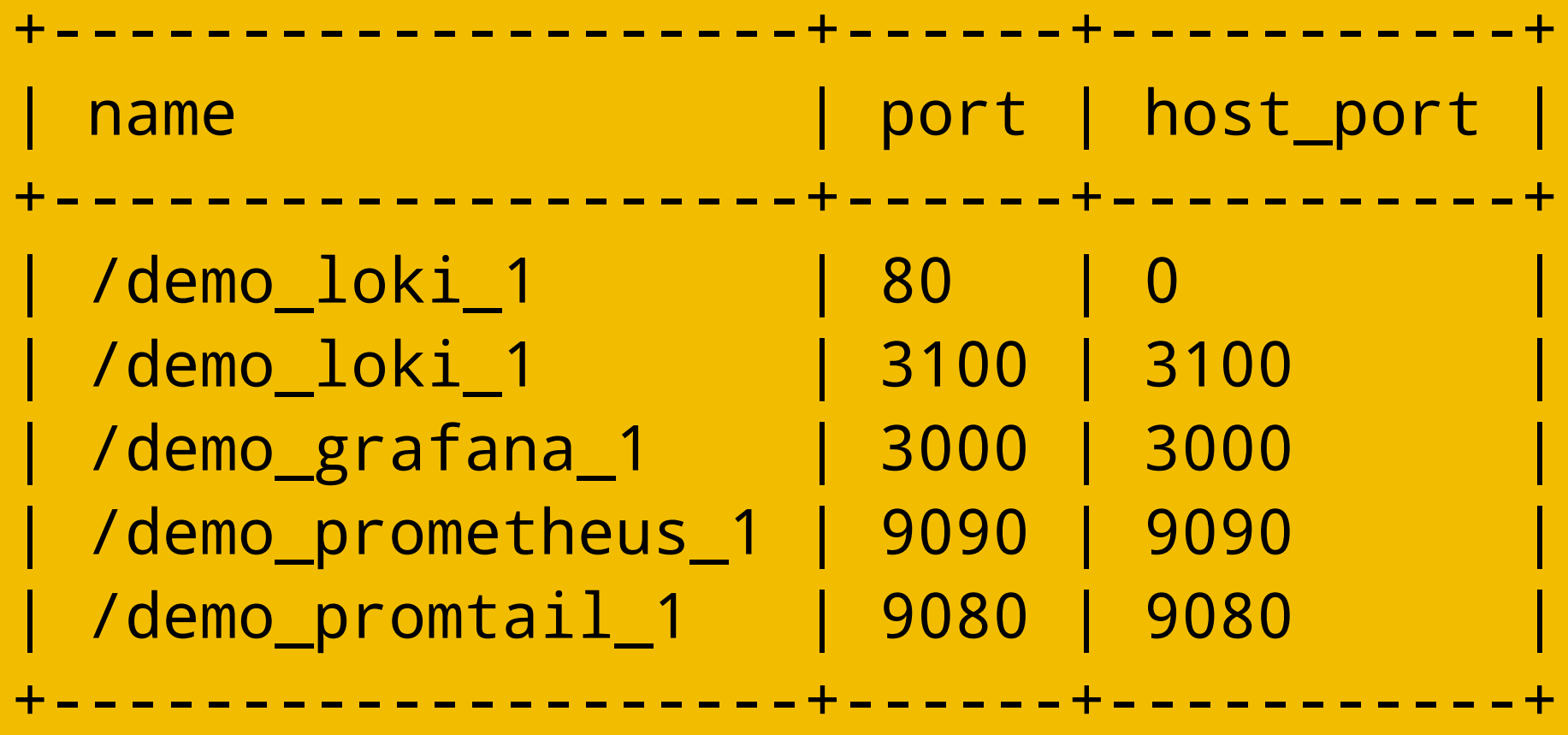

### OSQUERY - LAST SCHEMA

.schema last

CREATE TABLE last( `username` TEXT, `time` INTEGER, `host` TEXT, `pid` INTEGER, `tty` TEXT, `type` INTEGER );

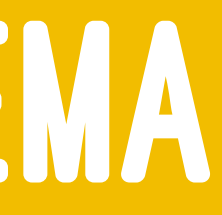

### OSQUERY - LAST QUERY

#### select \* from last;

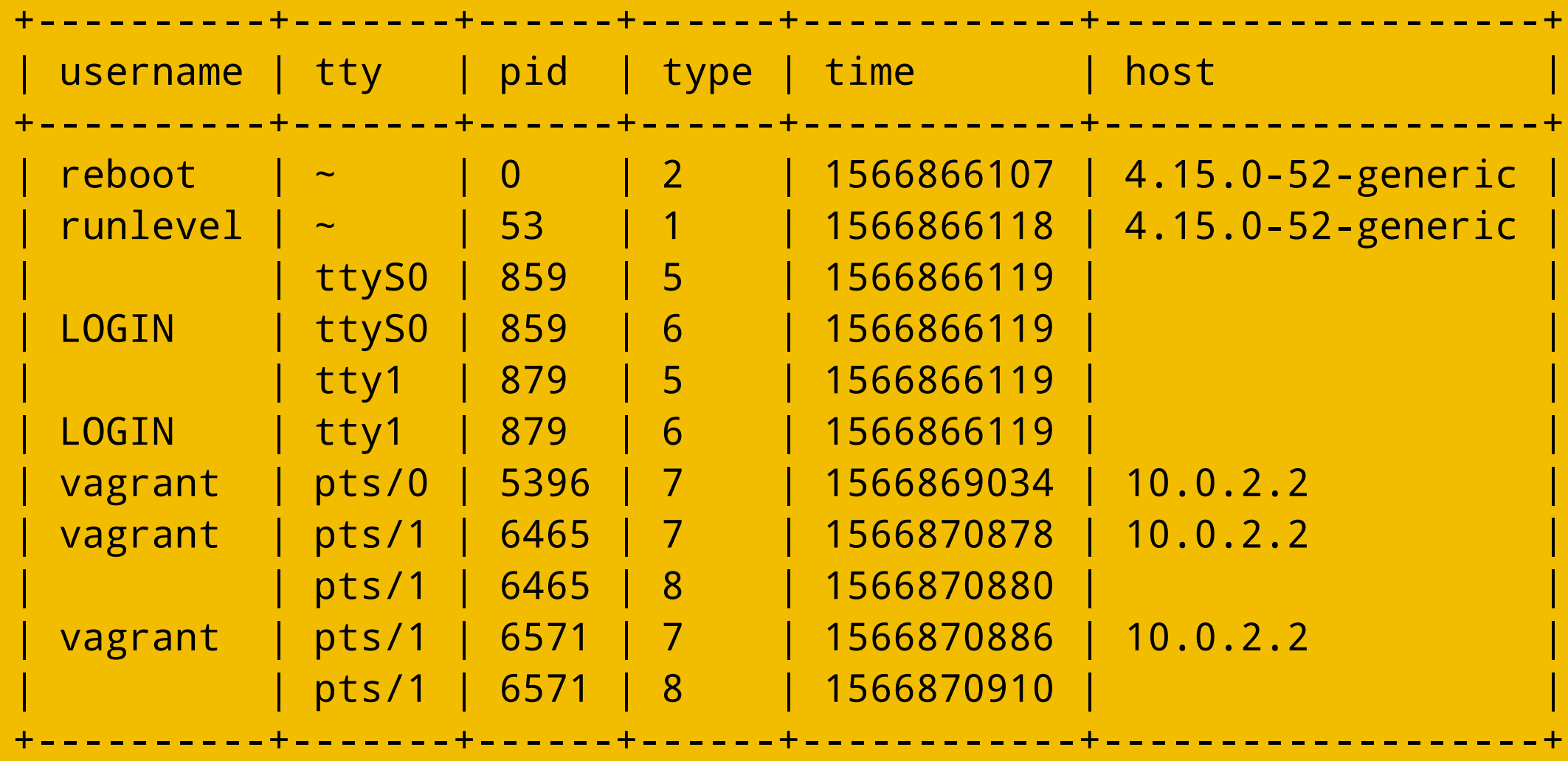

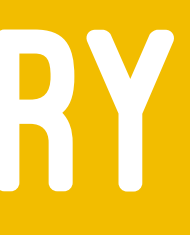

### OSQUERY - PACKS

#### { "queries": { "last": { "query": "select \* from last;", "interval": "60", "platform": "posix", "version": "1.4.5", "description": "..." } } }

### OSQUERY - DECORATORS

```
\left\{ \right. "decorators": {
     "load": [
       "SELECT uuid AS host_uuid FROM system_info;",
       "SELECT user AS username FROM logged_in_users ORDER BY time DESC LIMIT 1;"
     ]
  }
}
```
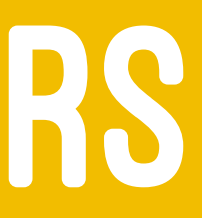

## OSQUERY - RESULTS

/var/log/osquery/osqueryd.results.log

```
{
   "name": "pack_incident-response_last",
   "hostIdentifier": "ubuntu-bionic",
   "calendarTime": "Tue Aug 27 01:55:13 2019 UTC",
   "decorations": {
     "host_uuid": "2401CCE9-23EA-4D4D-8C84-D5C8437EBE15",
     "username": "vagrant"
   },
   "columns": {
     "host": "10.0.2.2",
     "pid": "6465",
     "time": "1566870878",
     "tty": "pts/1",
     "type": "7",
     "username": "vagrant"
   },
   "action": "added"
}
```
### OSQUERY - RECAP

It's been around a while

Cross-platform

It's just SQL

SCHEDULE QUERIES WITH "PACKS"

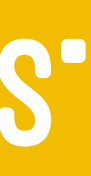

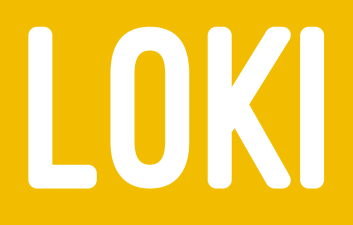

#### Prometheus-inspired logging for cloud natives. Made by Grafana

#### LOKI

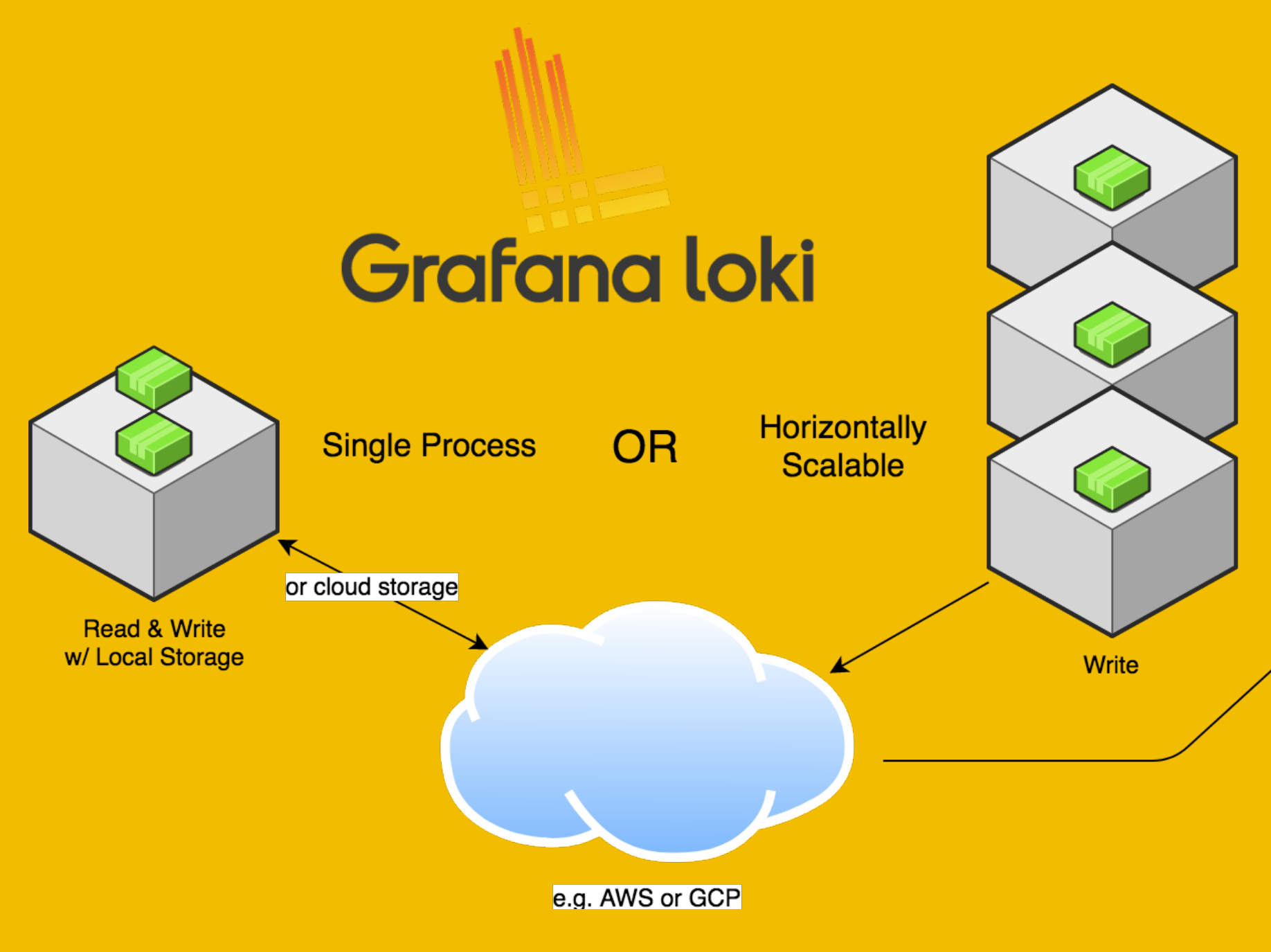

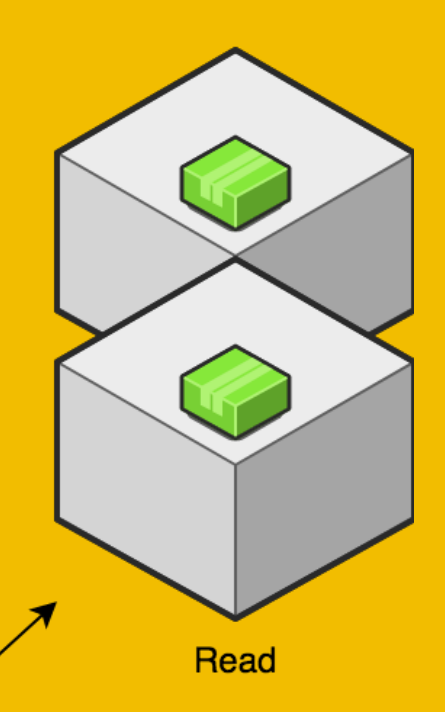

### PROMETHEUS

#### First a little background on Prometheus: A Time-series metric collection, storage and querying application.

### PROMETHEUS - PUSH

#### STATSD

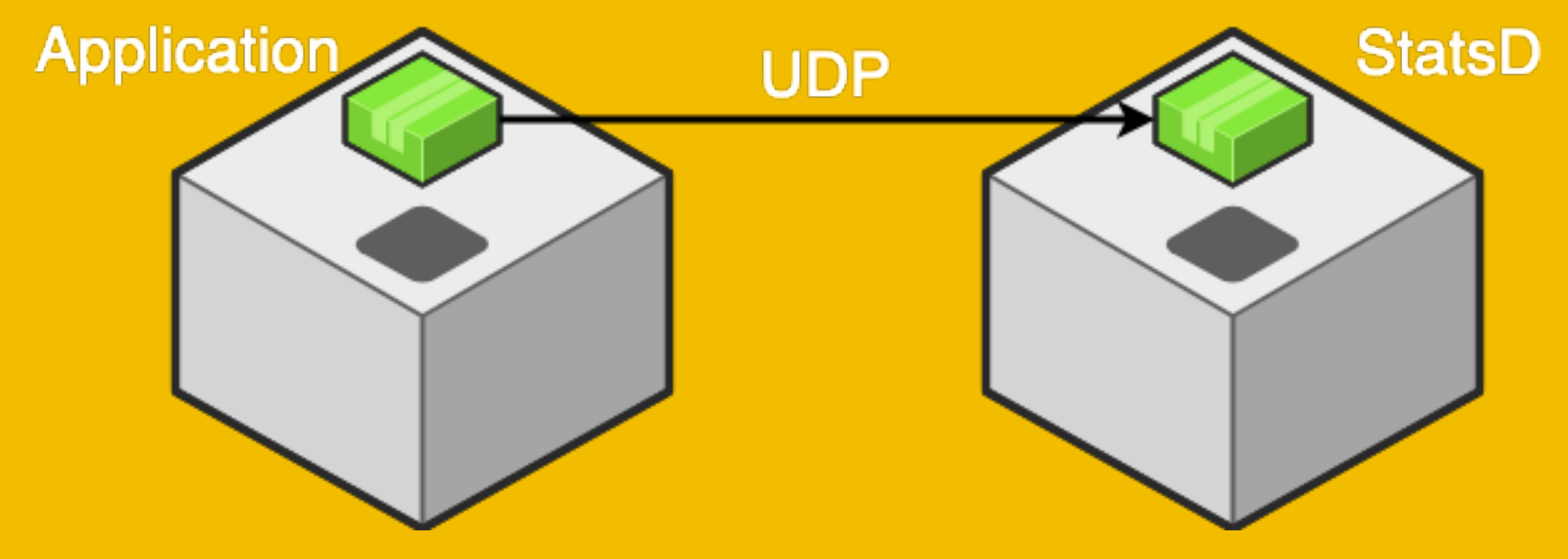

## PROMETHEUS - PULL

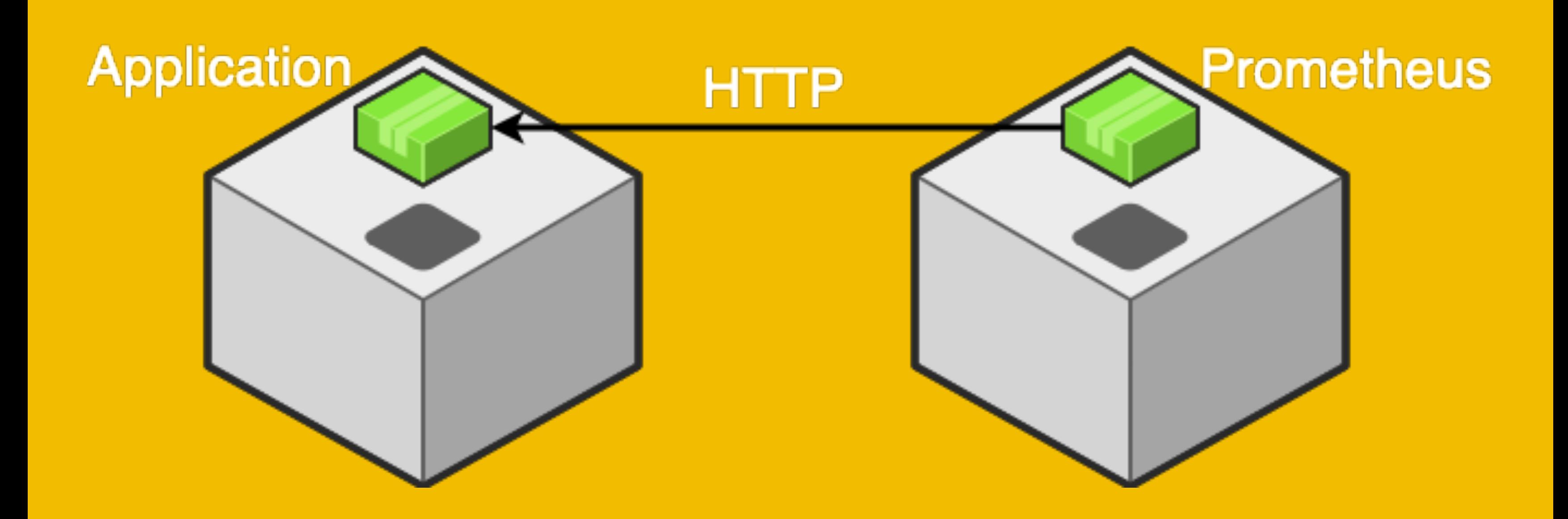

## PROMETHEUS - TIME-SERIES

#### QUERYABLE VIA PROMQL

sum by (instance) rate(http\_requests\_total{cluster="us-central1",app="loki"}[5m]) increase(promtail\_custom\_last\_logins{name="pack\_incident-response\_last"}[5m])

### PROMETHEUS - SCRAPING

scrape\_configs: - job\_name: "promtail" static\_configs: - targets: - promtail:9080

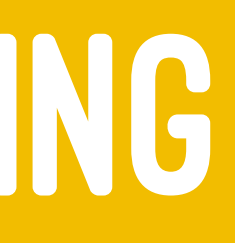

## PROMETHEUS - DATA STRUCTURE

#### Metrics have labels in addition to values.

rss\_attendance\_total{track="tech", talk="osquery\_loki"} 30 sum(rss\_attendance\_total{track="tech"}) 100

## LOKI - DATA STRUCTURE

#### Log entries have labels, too.

{track="tech", talk="osquery\_loki"} "best talk ever" {track="tech", talk="osquery\_loki"} "i want to know more" {track="tech", talk="osquery\_loki"} "i hear that one guy runs rocdev"

## LOKI - STORAGE

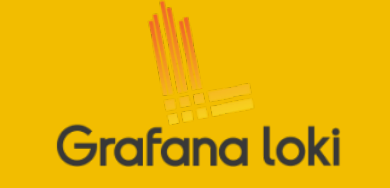

{component="printer",location="f2c16",level="error"} "Printing is not supported by this printer"

Label key/values hashed to form Stream ID: 3b2cea09797978fc

Additional log messages with the same labels are added to the same "chunk":

{component="printer", location="f2c16", level="error"} "Out of paper" {component="printer", location="f2c16", level="error"} "Too much paper"

#### **Chunks are filled then compressed and stored:**

Printing is not supported by this printer Out of paper Too much paper

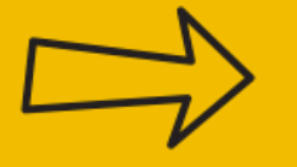

Printing is not supported by this printer Out of paper Too much paper

#### A separate and small index is kept to lookup chunks

#### Different label keys or values will hash to a different stream and different chunk:

{component="printer",location="f2c16",level="info"} "Consider the environment before printing this log message"

The log entry is added to a "chunk"

fd9a709ddf43a93a

## LOKI - QUERY LOGQL

#### Label matching (reduces chunks loaded for queries):

{name=~"mysql.+"} {name!~"mysql.+"}

## LOKI - FILTERING grep AND grep -v

{job="mysql"} |= "error" {name="kafka"} |~ "tsdb-ops.\*io:2003" {instance=~"kafka-[23]",name="kafka"} != kafka.server:type=ReplicaManager {job="mysql"} |= "error" != "timeout"

## LOKI - AGGREGATIONS PROMQL STYLE AGGREGATIONS (wc -1) OR MORE COMPLICATED THINGS LIKE RATE

count\_over\_time({job="mysql"}[5m]) rate((  $\{job="mysql" \}$  |= "error" != "timeout)[10s] ))

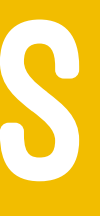

## LOKI - ONE MORE NOTE ON LABELS

Consistent labeling between metrics in prometheus and logs in Loki allow switching back and forth between metrics and logs freely.

### LOKI - COLLECTION

#### **PROMTAIL**

31/45

#### PROMTAIL

#### **FORWARDS LOGS** AND EXTRACTS METRICS

### PROMTAIL - SCRAPING

clients: - url: http://loki:3100/api/prom/push scrape\_configs: - job\_name: osquery static\_configs: - targets: - localhost labels: job: osquery\_results \_\_path\_\_: /var/log/osquery/osqueryd.results.log

## PROMTAIL - RESULT REMINDER

```
{
   "name": "pack_incident-response_last",
   "hostIdentifier": "ubuntu-bionic",
   "calendarTime": "Thu Aug 29 03:01:37 2019 UTC",
   "unixTime": 1567047697,
   "epoch": 0,
   "counter": 115,
   "decorations": {
     "host_uuid": "661449FD-E11A-462B-9EA9-63A3EE8F9BDC",
     "username": "vagrant"
   },
   "columns": {
     "host": "10.0.2.2",
     "username": "vagrant",
     "type": "7",
    "time": "1567047680",
     "tty": "pts/1",
     "pid": "7404"
   },
   "action": "added"
}
```
### PROMTAIL - PIPELINES

pipeline\_stages: - json: expressions: timestamp: unixTime name: name - timestamp: source: timestamp format: Unix - labels: name: name

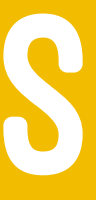

### PROMTAIL - METRICS

pipeline\_stages:

- $-$  ...
- metrics:
	- last\_logins:
		- type: Counter
		- description: count last logins
		- source: name
		- config:
			- value: pack\_incident-response\_last action: inc

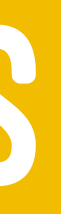

### PROMTAIL - PROMETHEUS

scrape\_configs: - job\_name: "promtail" static\_configs: - targets: - promtail:9080

## WHERE WE ARE NOW

Osquery producing results Promtail forwarding to Loki Query and tail logs in Loki Promtail extracting metrics Prometheus scraping Promtail

## WHAT'S LEFT

#### CHARTING & ALERTING

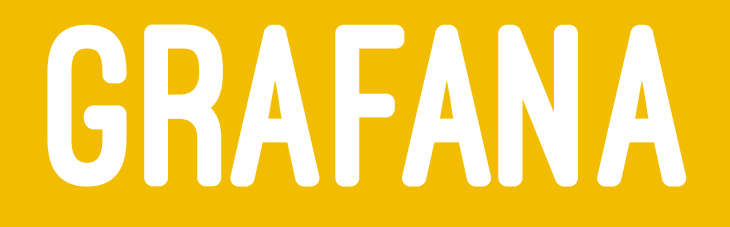

#### Supports both Promtheus and Loki as data sources

### GRAFANA - LOKI

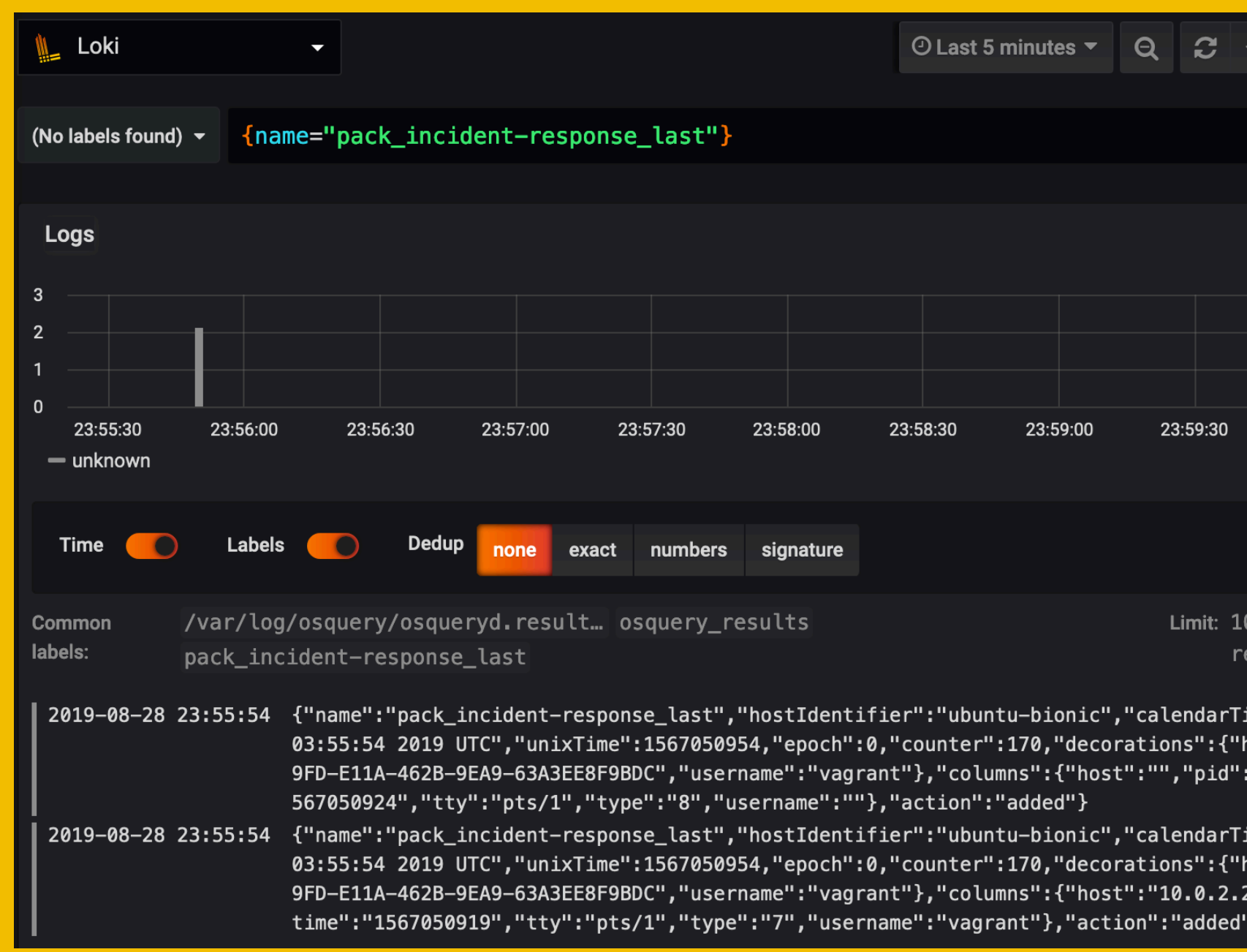

```
Clear All
                   \leftarrow\boldsymbol{\mathsf{x}}+00:00:00
000 (2
eturned)
ime":"Thu Aug 29
host_uuid":"66144
:"7623","time":"1
ime":"Thu Aug 29
host_uuid":"66144
","pid":"7623","
```
### GRAFANA - PROMETHEUS

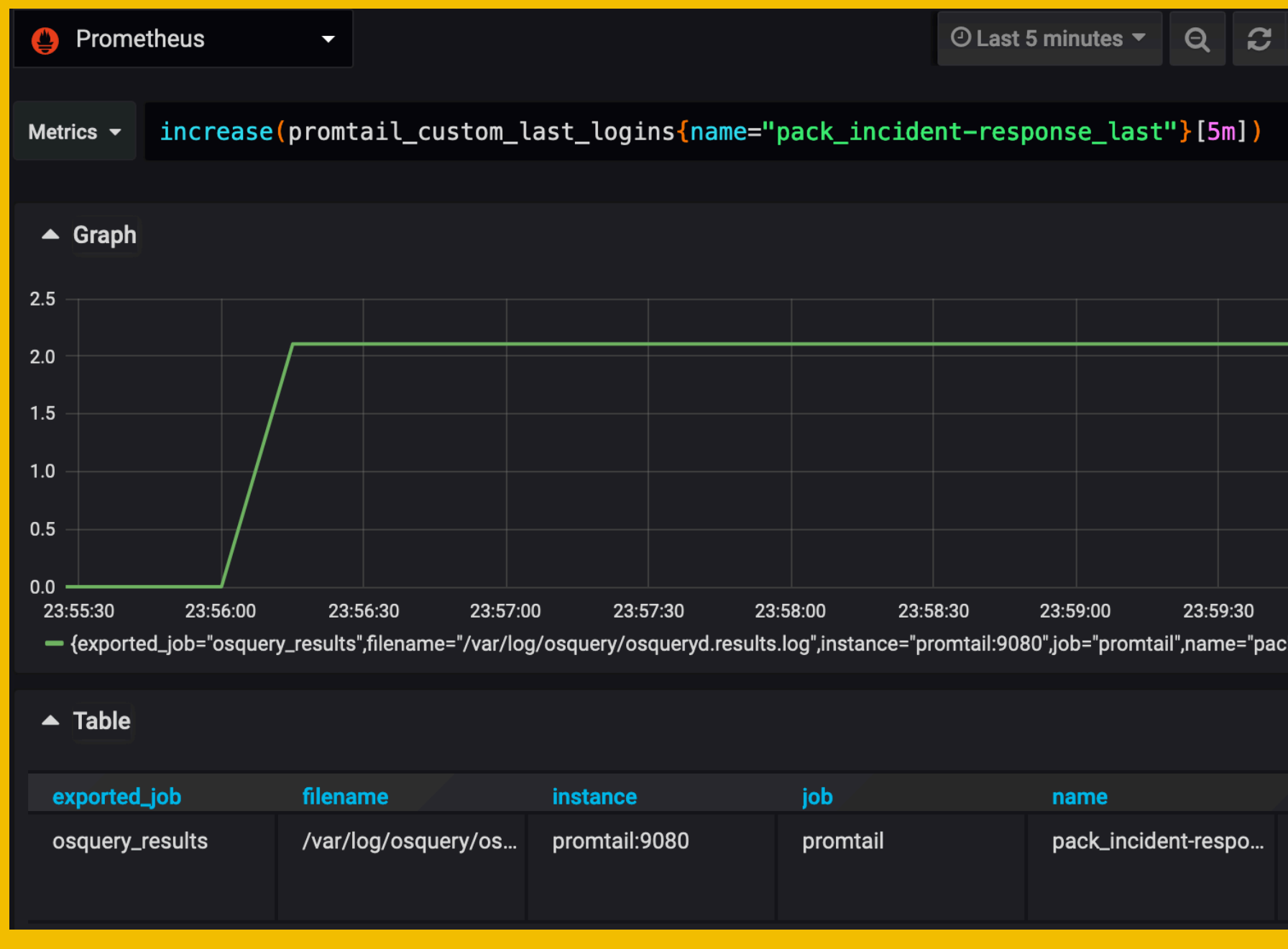

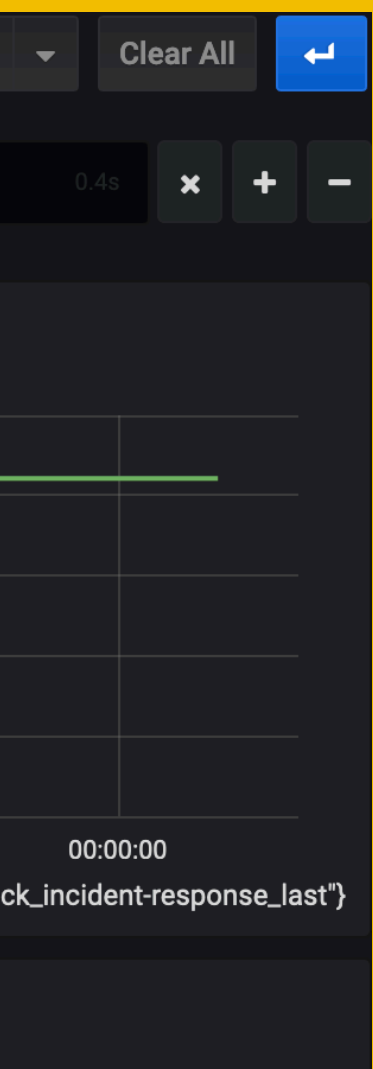

Value #A\_instant

2.1052557710323825

### GRAFANA - ALERTING

#### increase(promtail\_custom\_last\_logins{name="pack\_incident-response\_last"}[5m])

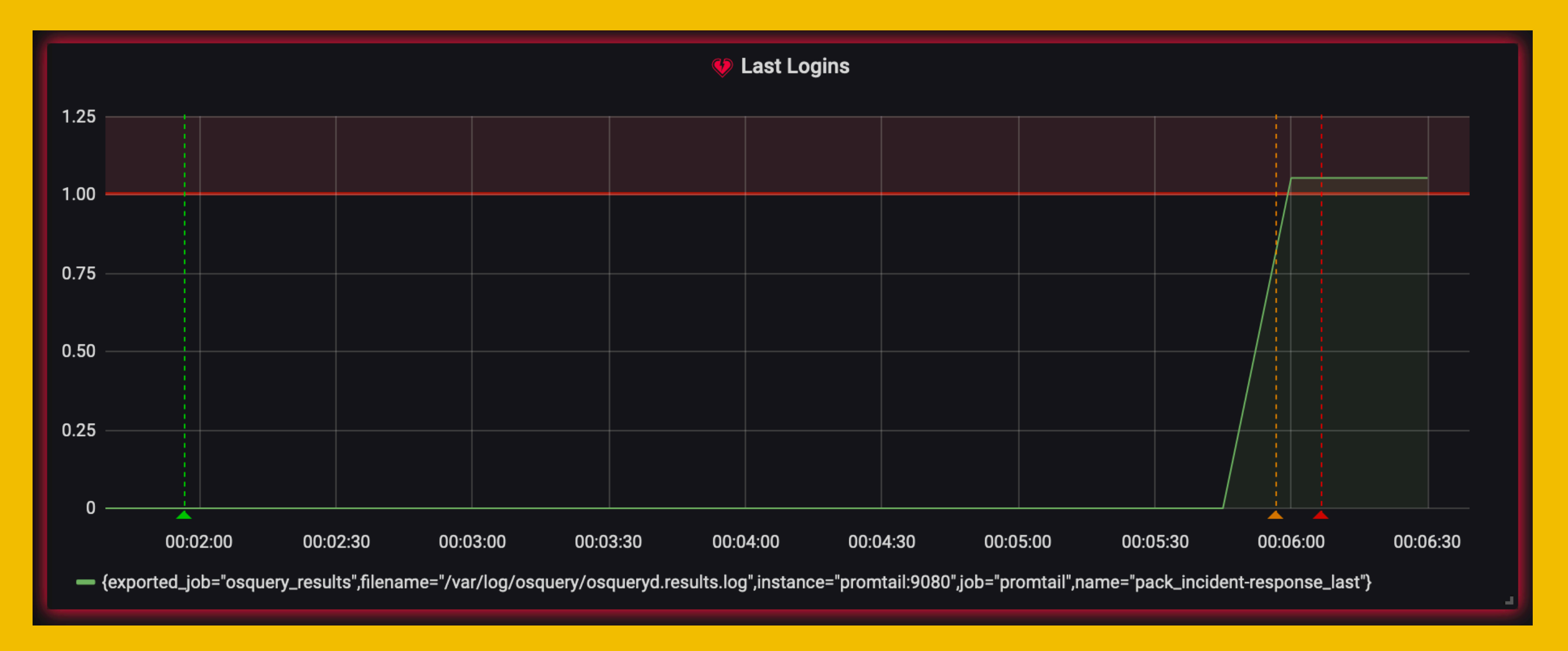

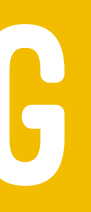

## PUTTING IT ALL TOGETHER

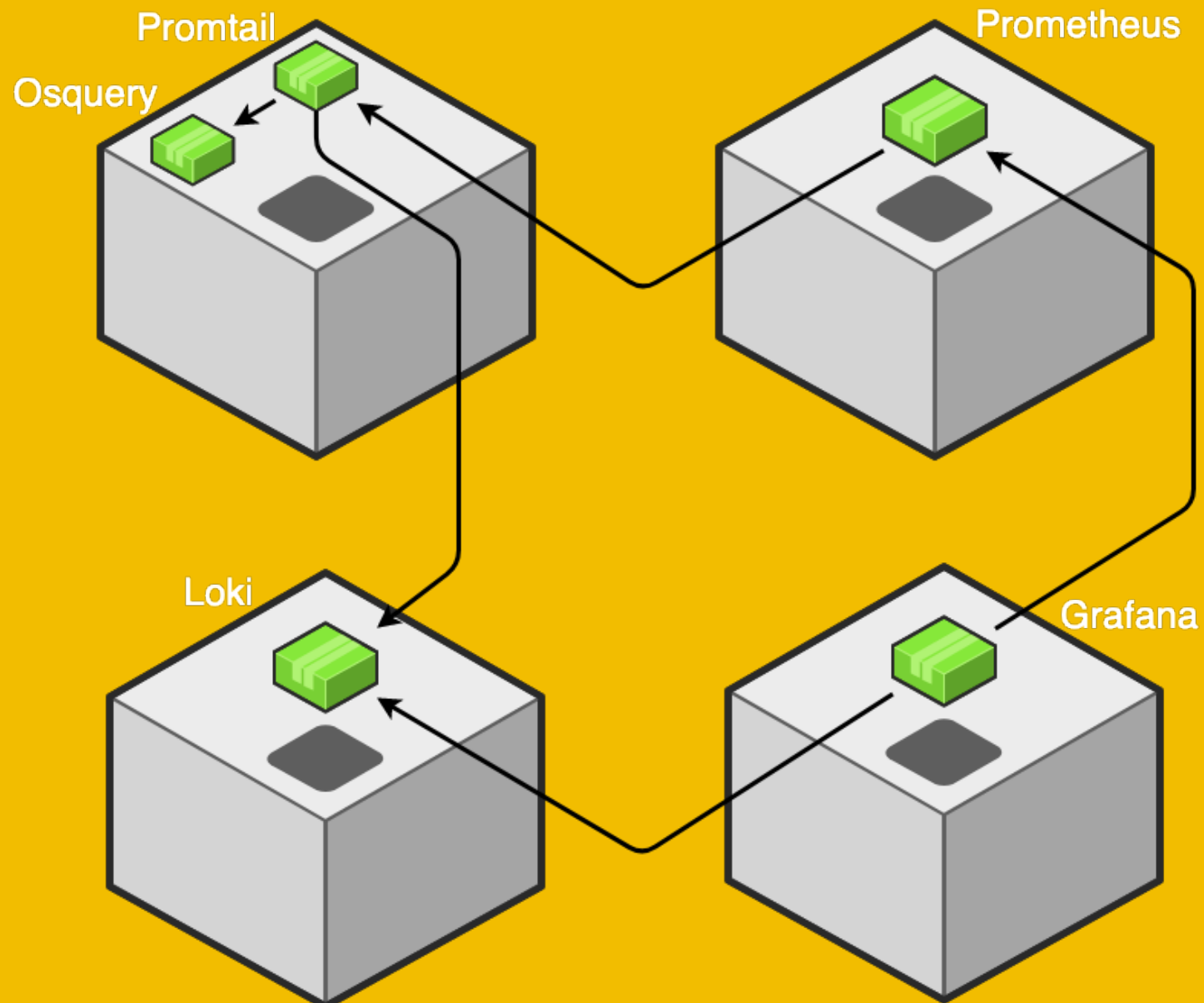

- 
- 
- 
- -
- 
- 
- 
- - -
- -
	-
	-
	-
	-
	-
	-
- 
- 
- 
- 
- - - -
			-
	-
	-
	-
	-
- 
- 
- 
- 
- 
- 
- 
- 
- 
- 
- 
- 
- 
- 
- 
- 
- 
- 
- 
- 
- 
- 
- -
	-
- 
- 
- 
- 
- 
- 
- 
- 
- 
- 
- 
- 
- 
- 
- 
- 
- 
- 
- 
- 
- 
- 
- 
- 
- 
- -
	-
	-
	-
	-
	-

## LINKS & THINGS

> [Osquery](https://osquery.io/) > [Loki](https://grafana.com/oss/loki) > [Prometheus](https://prometheus.io/)